## St Michael's Catholic Primary School

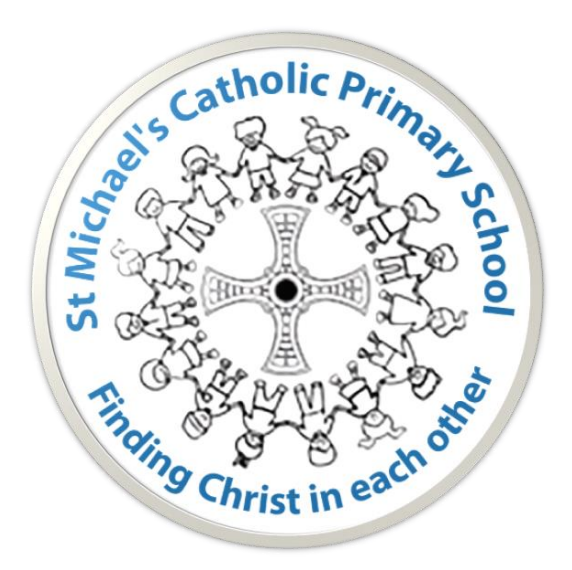

## Computing Progression of Knowledge, Skills and Vocabulary

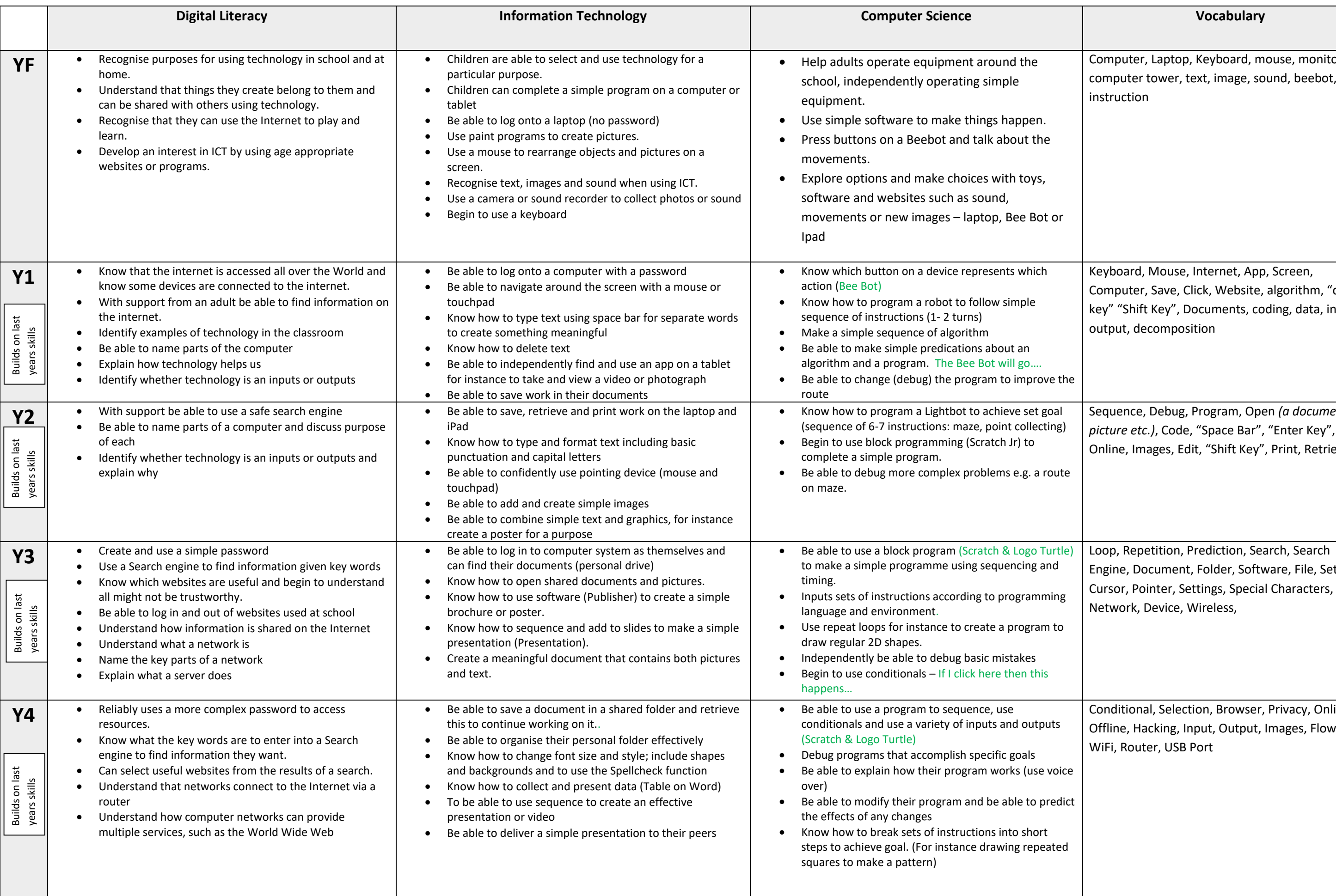

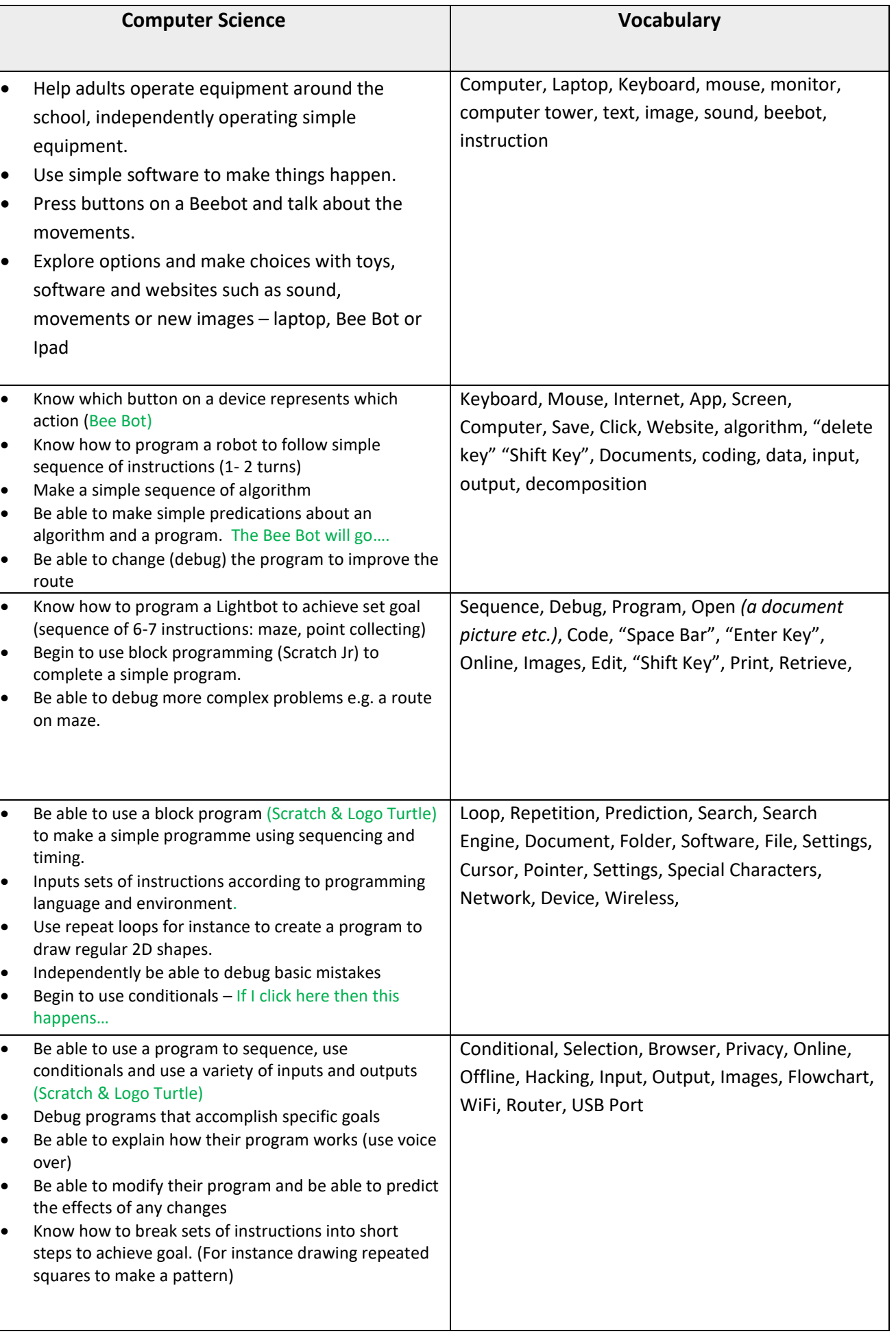

![](_page_2_Picture_249.jpeg)

![](_page_2_Picture_250.jpeg)